## **Google** Maps

Grundschule "August Hermann Francke", Zu Fuß 1,6 km, 19 min Franckepl. 1/Haus 40, 06110 Halle (Saale) nach IGS Am Planetarium, Holzpl. 4, 06110 Halle (Saale)

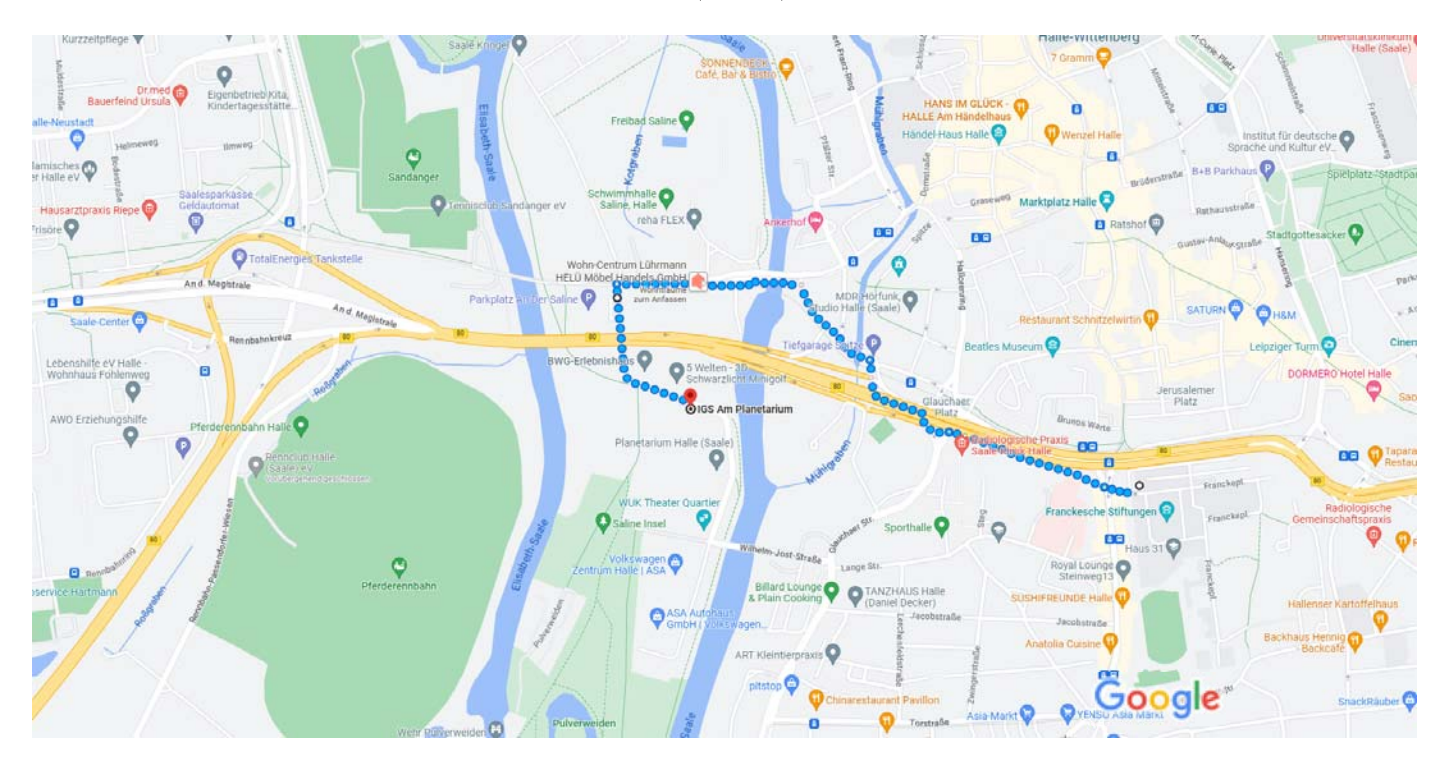

Kartendaten @ 2023 GeoBasis-DE/BKG (@2009)  $100 \text{ m}$ 

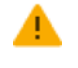

Vorsicht: Fußgängerrouten stimmen möglicherweise nicht immer mit realen Bedingungen überein

## Grundschule "August Hermann Francke" Franckepl. 1/Haus 40, 06110 Halle (Saale)

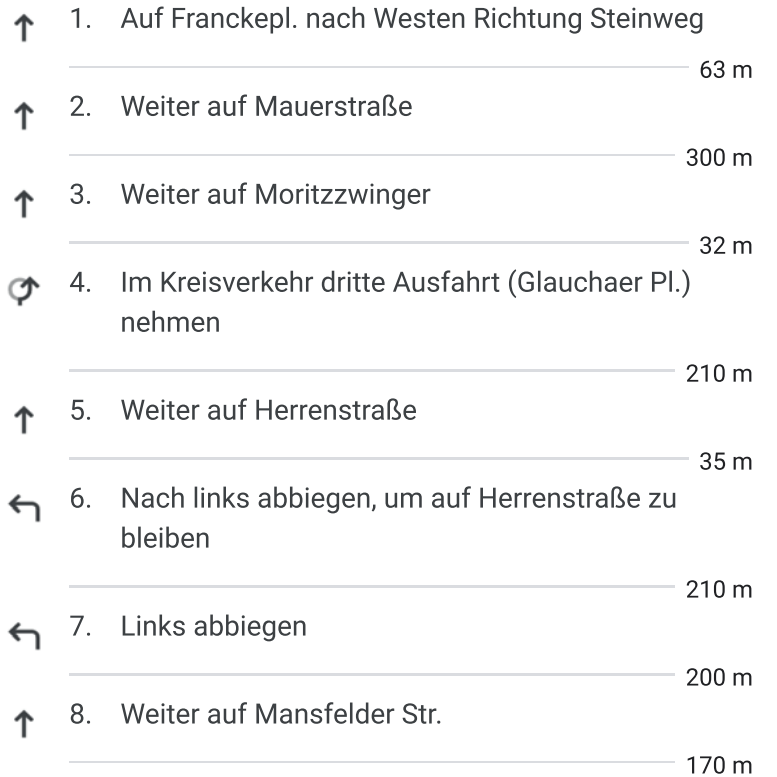

9. Links abbiegen auf Holzpl. **f** Das Ziel befindet sich auf der rechten Seite

350 m

**IGS Am Planetarium** Holzpl. 4, 06110 Halle (Saale)